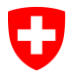

**Ufficio federale dell'informatica e della telecomunicazione UFIT** Swiss Government PKI

**NON CLASSIFICATO**

## **Classe A: Modulo di autorizzazione all'uso di un sigillo elettronico**

**(Certificati regolamentati per le autorità a persone giuridiche secondo la FiEle)**

V1.0, 08.10.2021

Per i certificati regolamentati per le autorità, che possono essere utilizzati solo con la conferma del certificato di classe B dell'utente, ogni utente autorizzato deve essere registrato centralmente sotto il certificato per le autorità con il suo certificato di classe B. Solo il titolare del certificato per le autorità può chiedere di autorizzarne l'uso. Per questo motivo il presente modulo è **valido solo con la firma del titolare del certificato**.

Poiché il certificato di autenticazione di classe B di ogni utente deve essere allegato al certificato per le autorità, è necessario allegare alla richiesta e al presente modulo un file ZIP contenente questi certificati.

**Quando compila il modulo, La preghiamo di trascrivere i dati come indicato nel Common Name (CN) nel certificato.**

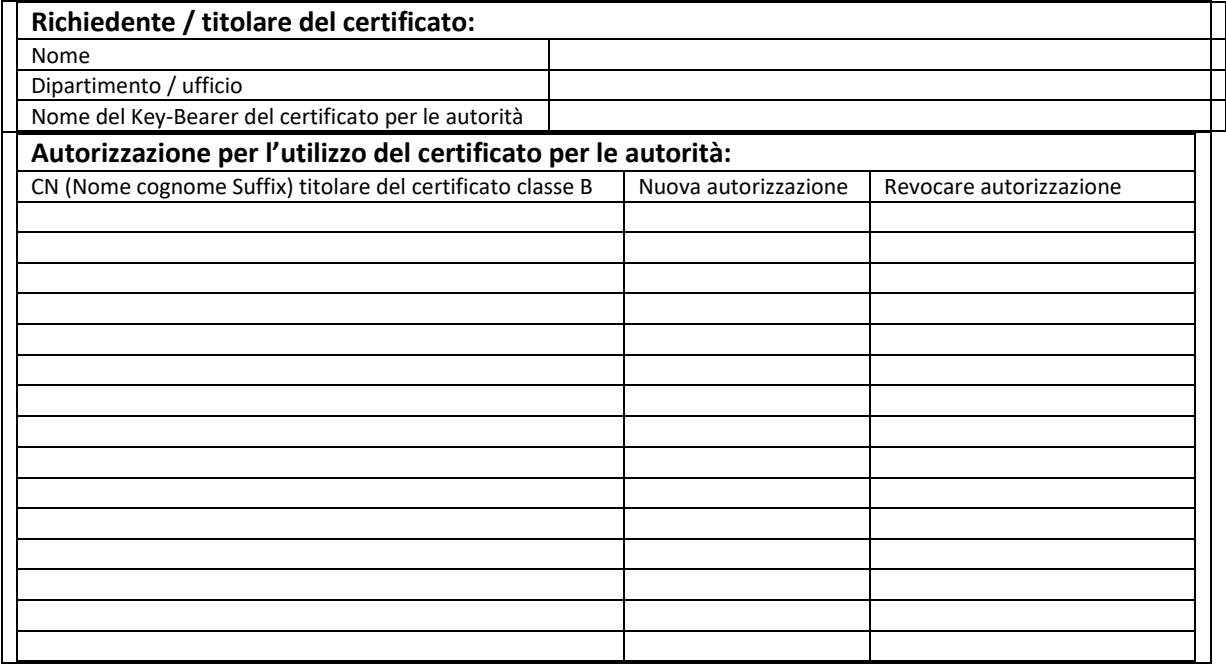

Il sottoscritto / La sottoscritta si impegna ad informare immediatamente la SG-PKI, qualora una delle autorizzazioni sopra richieste non siano più necessarie.

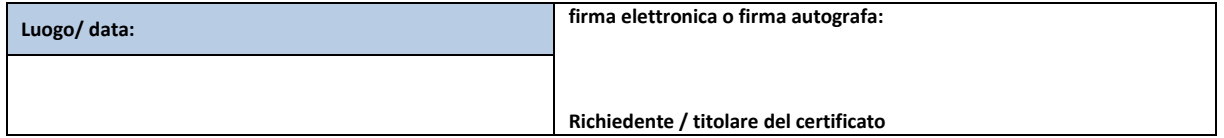